## **[Tannskoðun](https://throunarmidstod.is/svid-thih/heilsuvernd-skolabarna/tannheilsa/#Flipi3) er skráð á eftirfarandi hátt:**

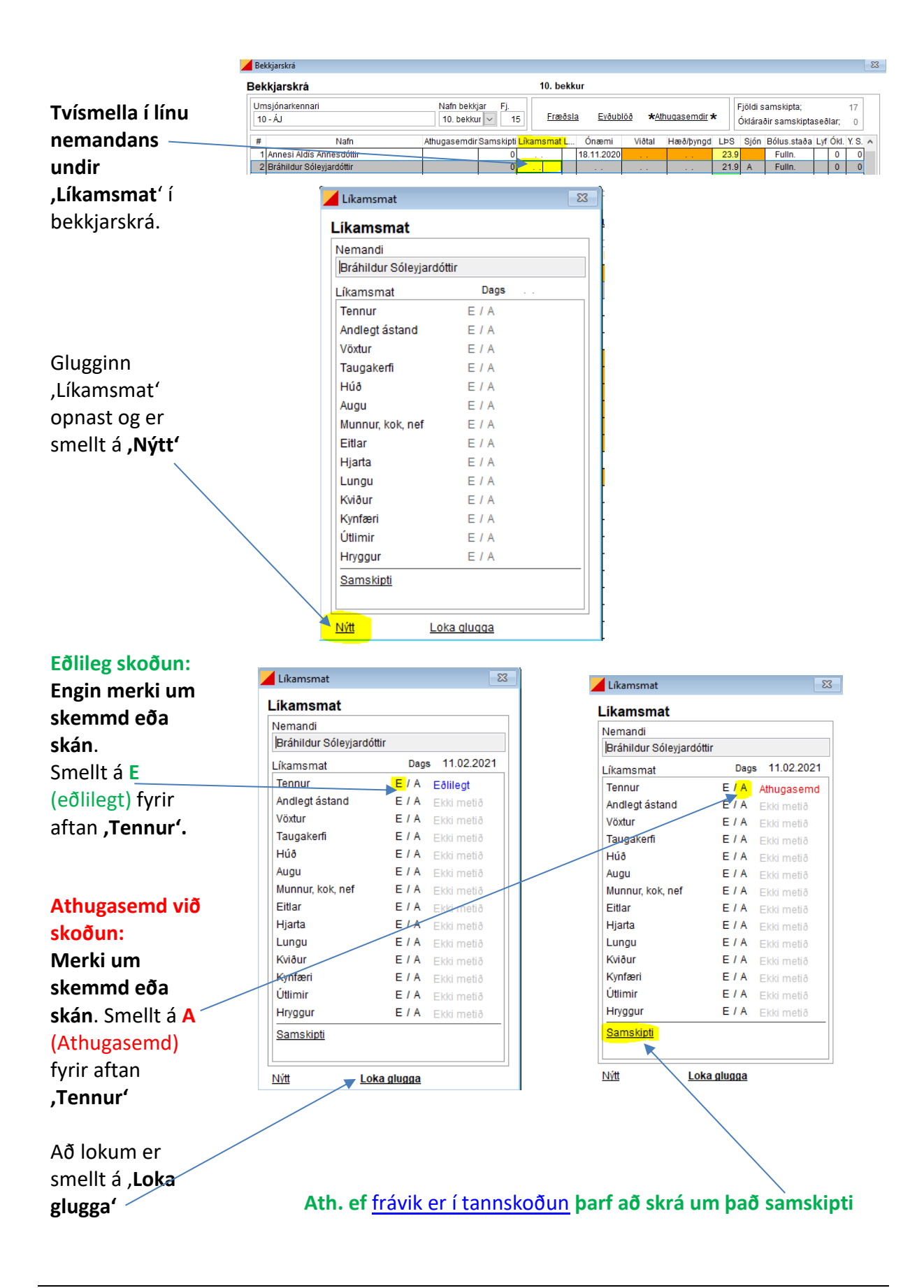